$<<$ Visual C++ 60  $>$ 

 $<<$ Visual C++ 6.0  $>$ 

- 13 ISBN 9787302037408
- 10 ISBN 730203740X

出版时间:1999-10

PDF

#### http://www.tushu007.com

, tushu007.com

 $\mathbb C$ 

#### $<<$ Visual C++ 6.0  $>$

VisualC 60 VisualC 60

MFC Windows **Example 2018** MFC AppWizard ClassWizard

 $N$ isual $C$ 

 $\alpha$  , where  $\alpha$  , we have  $\alpha$ 

VisualC 60

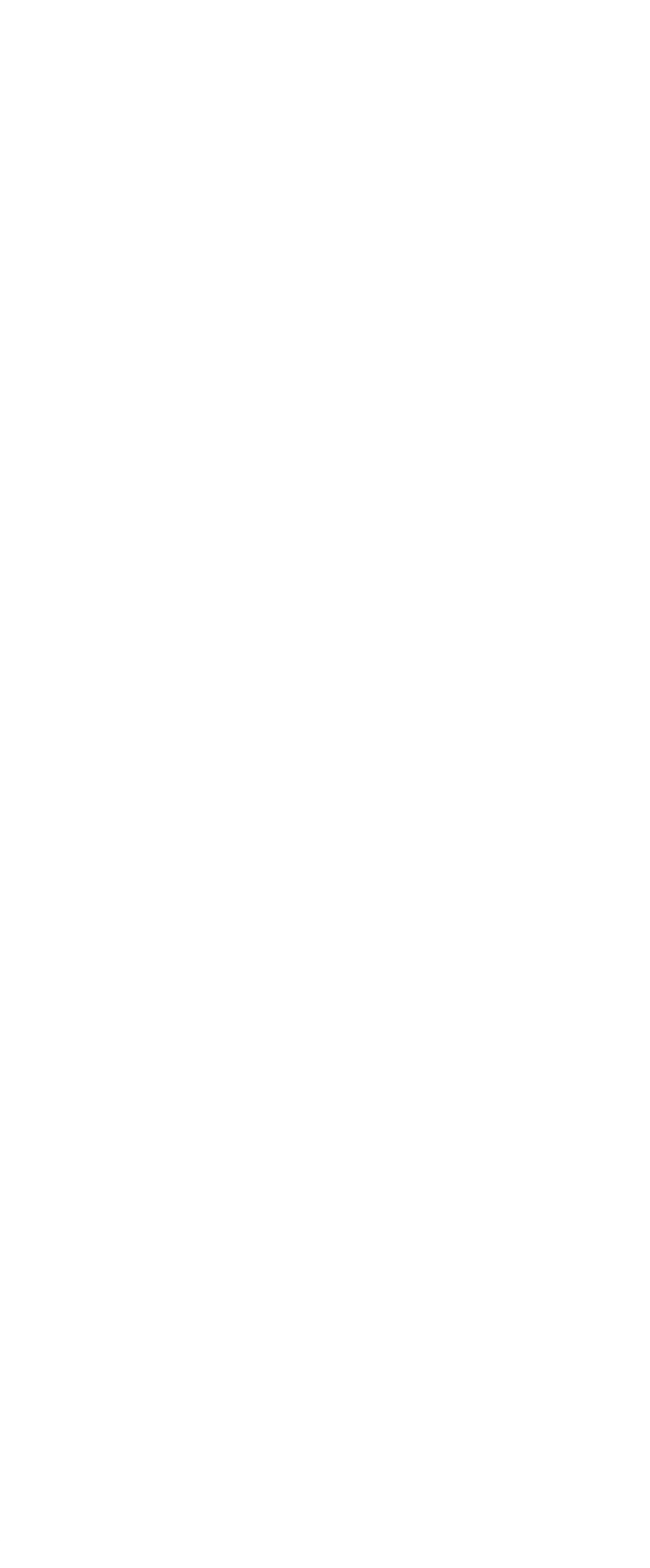

#### $<<$ Visual C++ 6.0

 $\begin{array}{cc} 1.5.4 \\ 1.6 \end{array}$  $1.6$  $1.61$  cout  $1.62$  cin  $1.7$  $1.7.1$  $1.7.2$  $1.7.3$  $1.7.4$ 1.8 1.9  $1.9.1$  $1.9.2$  $1.10$  $1.11$ 2 VisualC 60 2.1 VisualC 6.0  $22$  VisualC  $60$ 22.1 File 2.22 Edit 2.23 View  $224$  Insert 2.25 Project 226 Build 227 Debug  $228$  Tools 2.29 Window 2.2.10 Help  $2.3$  Visual<sub>C</sub>  $60$ 2.3.1 Standard 232 Build 2.3.3 BuildMiniBar 234ATL 235 Resource  $236$  Edit 237 Debug 238 Browse 2.3.9 Database 2.3.10 WizardBar  $2.4$ 2.4.1 ClassView 2.4.2 ResourceView 2.4.3 FileView 25 26 27  $3<sub>2</sub>$ 

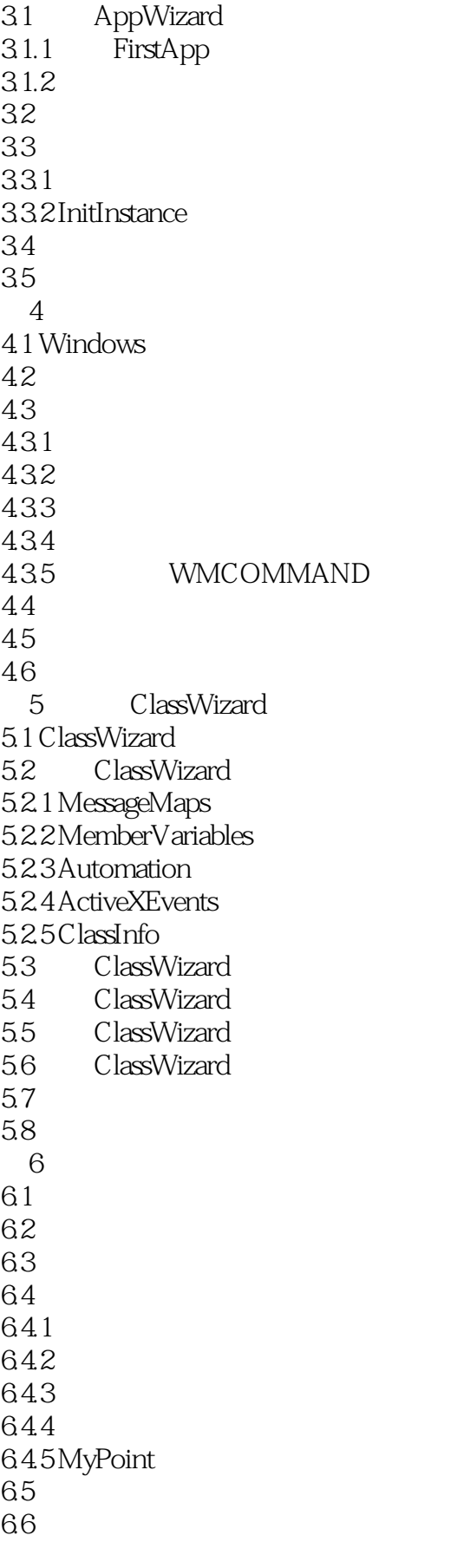

# $\vert$  <<Visual C++ 6.0  $\vert$

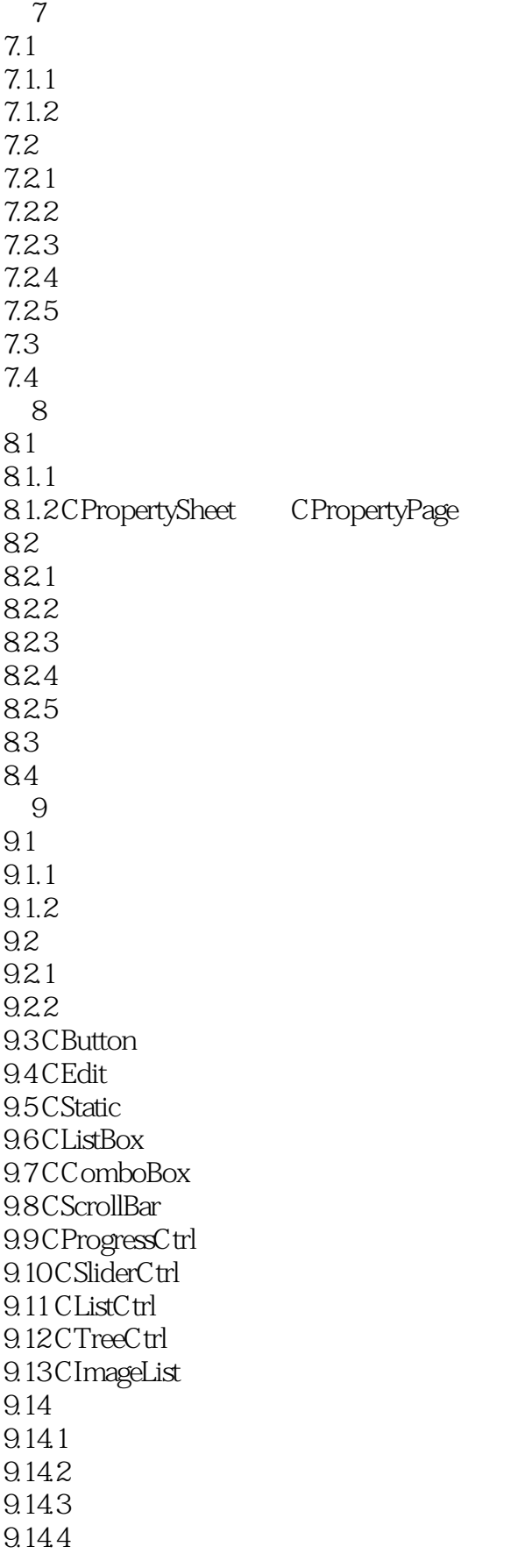

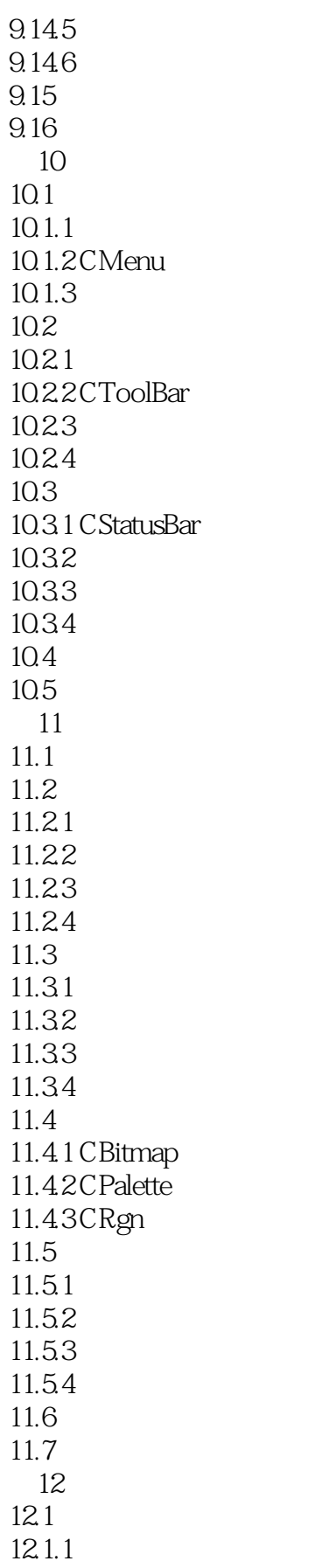

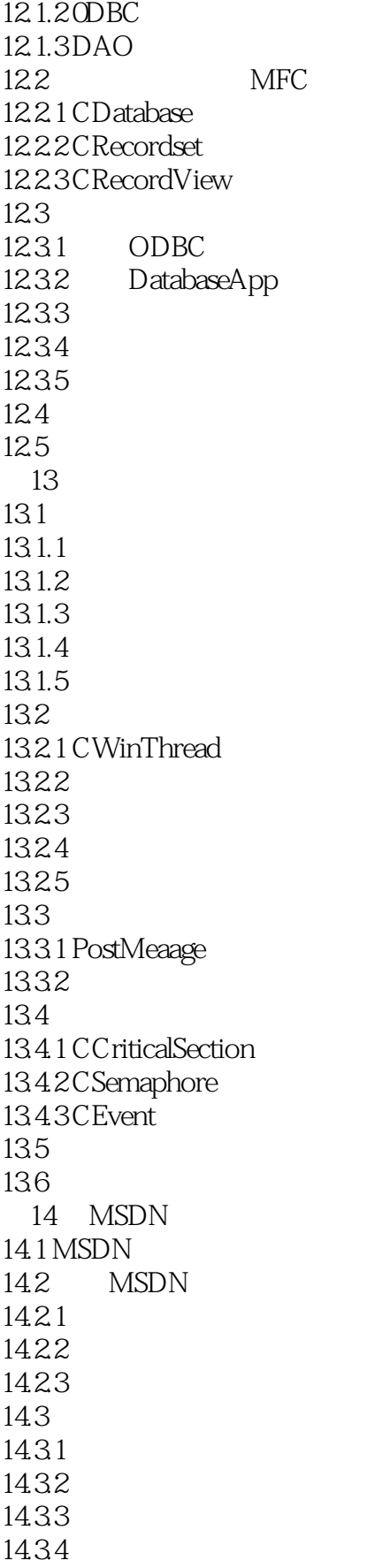

 $<<$ Visual C++ 6.0  $>$ 

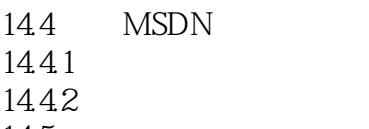

14.5

14.6

## $<<$ Visual C++ 6.0  $>$

本站所提供下载的PDF图书仅提供预览和简介,请支持正版图书。

更多资源请访问:http://www.tushu007.com